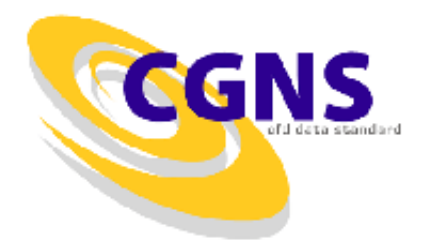

#### **Module 2**

#### The CGNS Standard Components

Dr. Ken Alabi TTC Technologies Inc. New York.

#### **Outline**

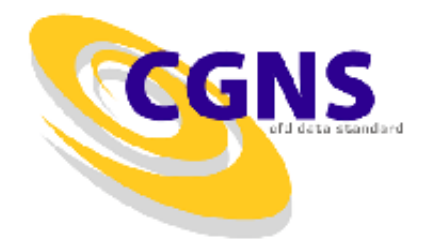

- Standard Interface Data Structures
- Mid-Level Library
- Introduction to the Low-Level Data Format
	- ADF
	- HDF5

#### The CGNS Standard Components

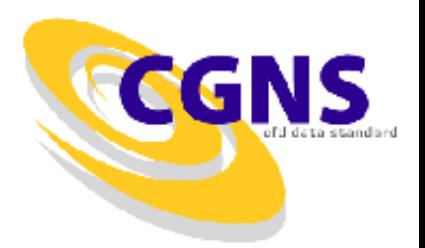

• The CGNS is comprised of both specification and software that implement the specification. The parts of CGNS include:

> The Standard Interface Data Structures (SIDS)

> > The Mid-Level Library (MLL)

The Low-Level Data Format (ADF, HDF5)

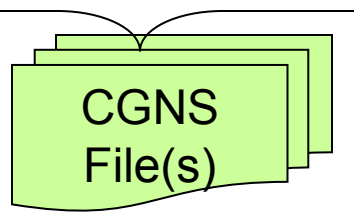

# The CGNS File(s)

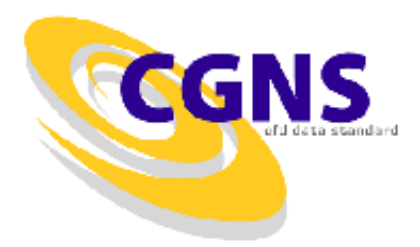

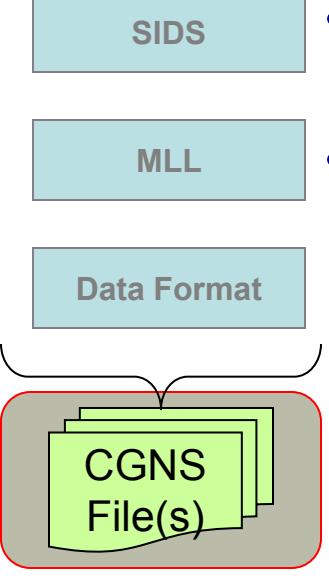

- The physical CGNS file is a compact C binary file arranged in a hierarchical database structure
- The file has the following properties:
	- Platform independent (portable across different systems)
	- Compact
	- Quickly traversed and sorted (due to the hierarchical structure)
	- Can be linked. A database may be composed of several files.

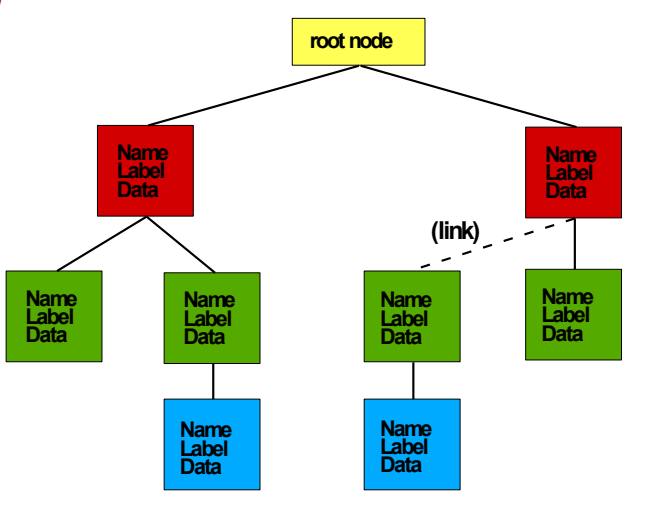

# Standard Interface Data Structures (SIDS)

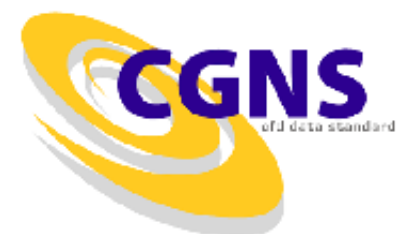

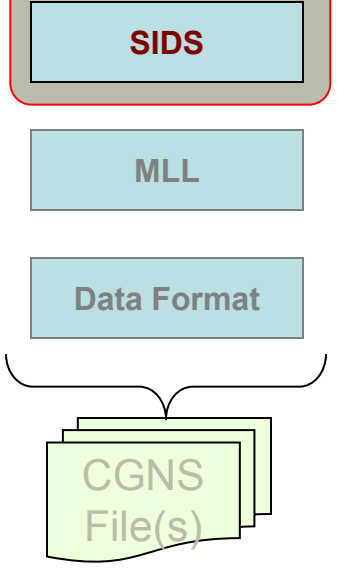

- Collection of conventions and definitions that defines the intellectual content of CFD-related data.
- Defines how data is written in the files in such a way that it can be uniformly interpreted independent of its source
- The specification is independent of the physical file format. Details of the actual format is handled in the low-level data format

# The Mid-Level Library (MLL)

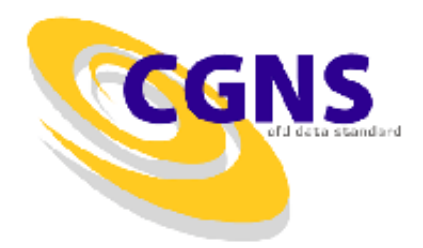

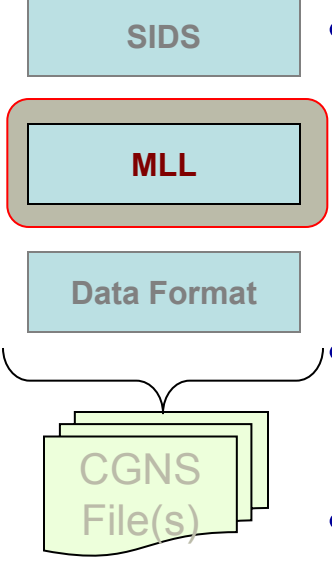

- The mid-level library consists of software application programming interface (API) developed to implement the CGNS specification (SIDS)
- Built on top of the low-level data format (does not perform any direct I/O operation)
- CGNS implementations can use the mid-level library and avoid the low level details of implementing the specifications themselves
- Using the MLL ensures uniformity of interpretation and implementation of the specs.

#### The Mid-Level Library (cont'd)

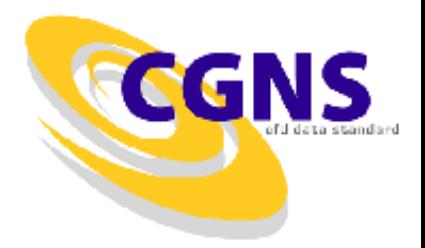

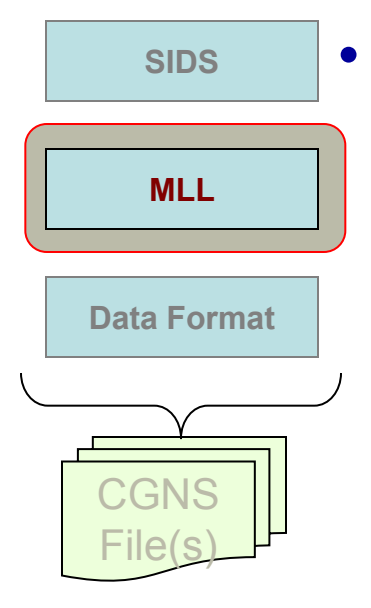

- The mid-level library is currently available for C and FORTRAN programs
	- C++ and Python extensions are also available

#### Introduction to the Low-Level Data Format

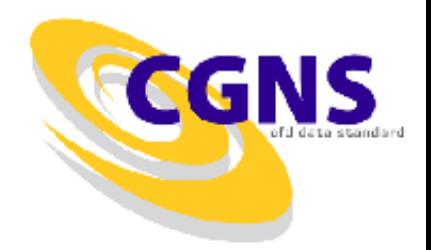

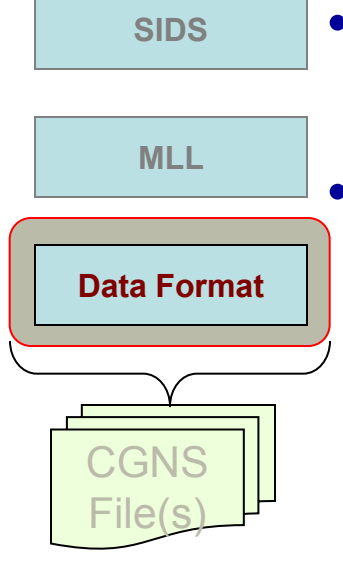

- The actual data format is implemented in ADF or HDF5
- Advanced Data Format (ADF)
	- Software that performs the I/O operations
	- Directed graph based on a single data structure (the ADF node)
	- Defines how data is organized in the storage media.
- HDF5

#### Introduction to the Low-Level Data Format

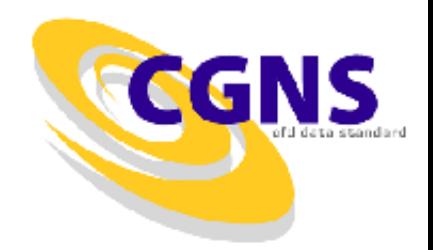

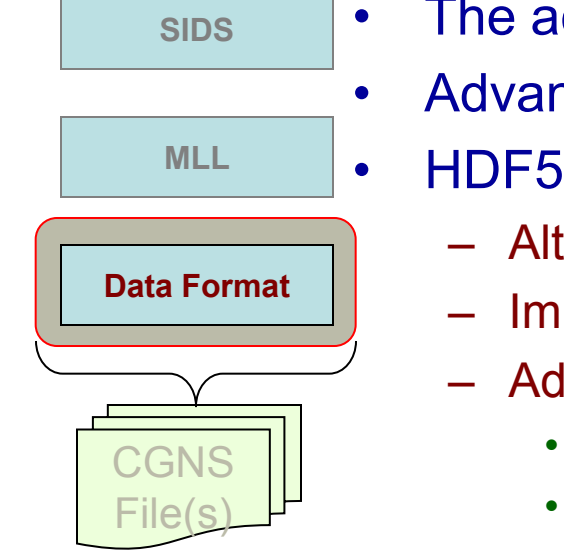

- actual data format is implemented in ADF and HDF5
- nced Data Format (ADF)
	- - Iternative data format to the ADF
		- nplementation in CGNS released in 2004
		- dvantages
			- Used in many applications
			- Parallel I/O using MPI
			- Faster access through linked files
		- Disadvantages
			- File sizes are 2 to 3 times larger
			- I/O times are generally 2 to 3 times slower, but may be up to an order of magnitude for a large number of nodes
- Both formats can currently be used in CGNS

# CGNS Standard Components: An Example

• A structured grid with one block:

$$
x(i, j, k)
$$
  
\n
$$
y(i, j, k)
$$
  
\n
$$
z(i, j, k)
$$
  
\n
$$
i = \lfloor, N \rfloor, j = \lfloor, M \rfloor, k = \lfloor, L \rfloor
$$

- The SIDS specification
- MLL Implementation of the spec.
- Low Level Data Structure

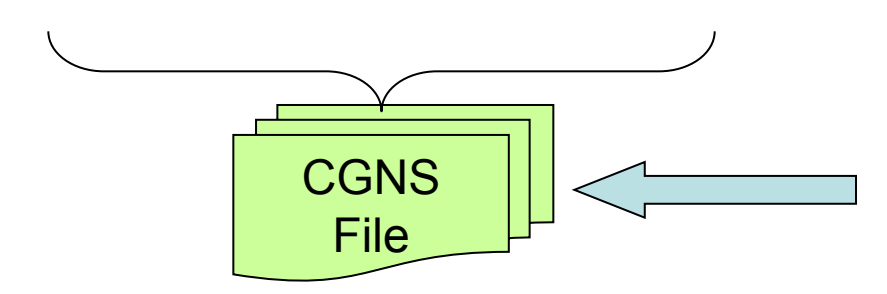

Resulting portable, compact, CGNS file with fast data access

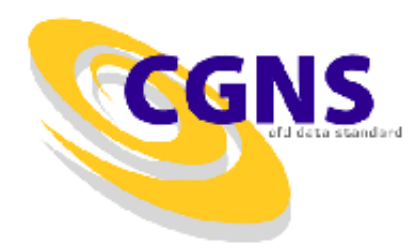

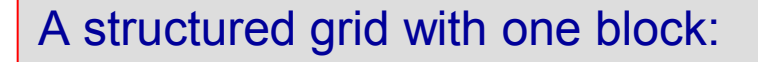

- The SIDS specification
	- The specification consists of descriptions (recommendations) in form of data structures
		- The physical coordinates of the grid vertices are described by the GridCoordinates t structure.
		- The coordinates are stored as a data array in DataArray t structure
		- The specification also describes the path to the physical coordinates as shown:
			- CGNS\_Base\_t
			- Zone\_t
			- GridCoordinates\_t
			- DataArray t
		- The root node and CGNSLibraryVersion t nodes are default nodes
		- The names of the nodes are also shown (in green above the structure type).

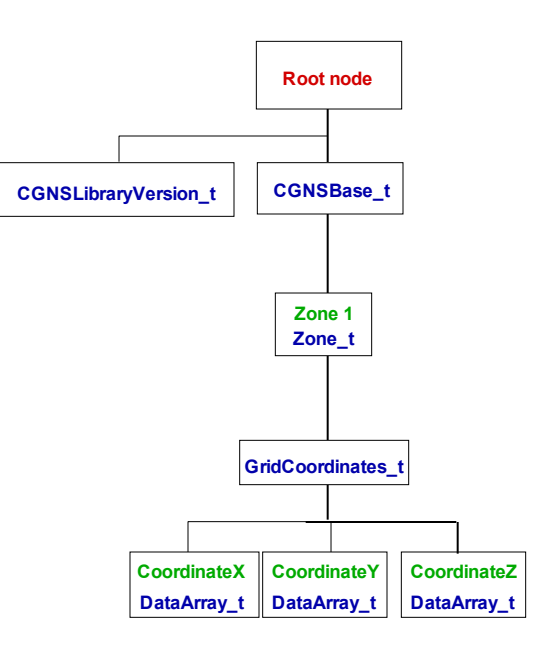

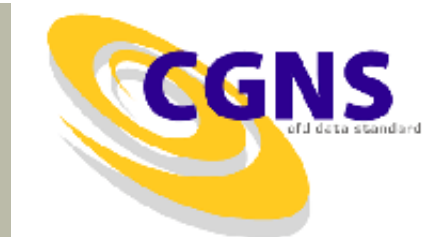

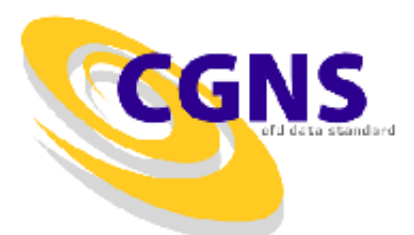

A structured grid with one block:

- The SIDS specification (cont'd)
	- The SIDS specifications also includes valid (universal or mandatory) names for some structures
		- For example the name for the zone is up to the user while the names for DataArray for the grid coordinates must be: **CoordinateX**, **CoordinateY**, and **CoordinateZ**, respectively

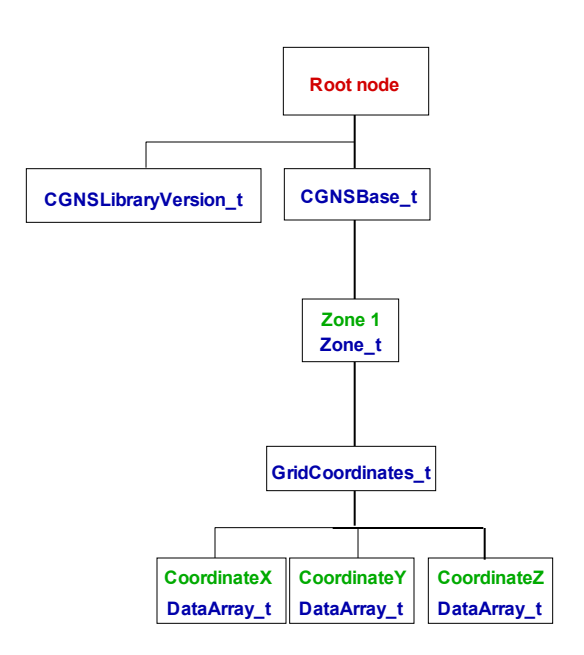

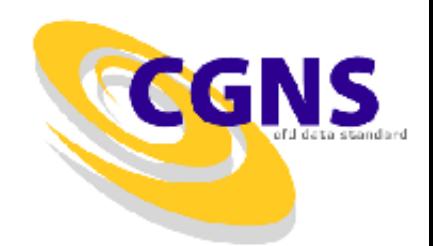

A structured grid with one block:

- The SIDS specification (cont'd)
	- Specification for GridCoordinates t is shown below:

```
GridCoordinates t< int IndexDimension, int VertexSize[IndexDimension] > :=
 {
List( Descriptor_t Descriptor1 ... DescriptorN ) ; (o)
Rind t<IndexDimension> Rind ; (o/d)
List( DataArray t<DataType, IndexDimension, DataSize[]>
     DataArray1 ... DataArrayN ) ; (0)
DataClass t DataClass ; (o)
DimensionalUnits t DimensionalUnits ; (o)
List( UserDefinedData t UserDefinedData1 ... UserDefinedDataN ) ; (o)
} ;
```
- GridCoordinates\_t requires two structure parameters: IndexDimension identifies the dimensionality of the grid-size arrays, and VertexSize is the number of vertices in each index direction excluding rind points (rinds are like ghost nodes or planes)
- GridCoordinates\_t may also be used for structured grids.

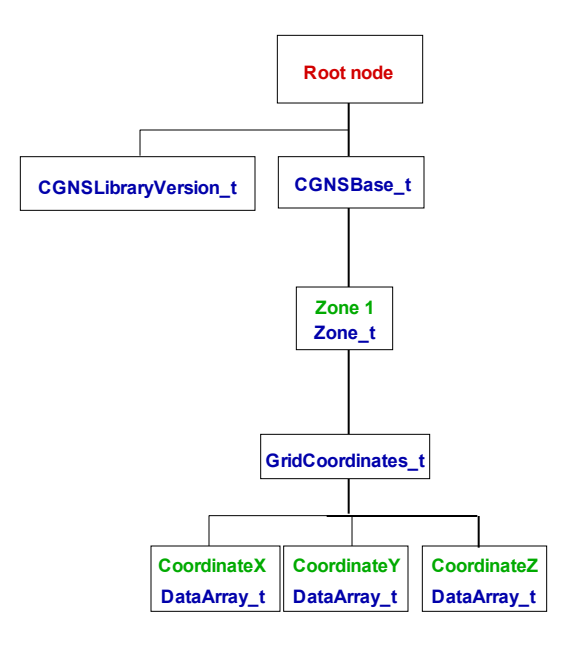

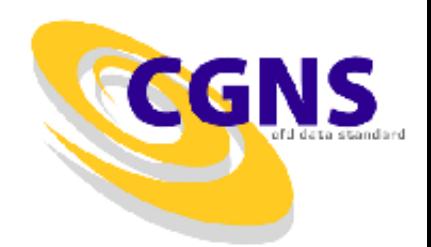

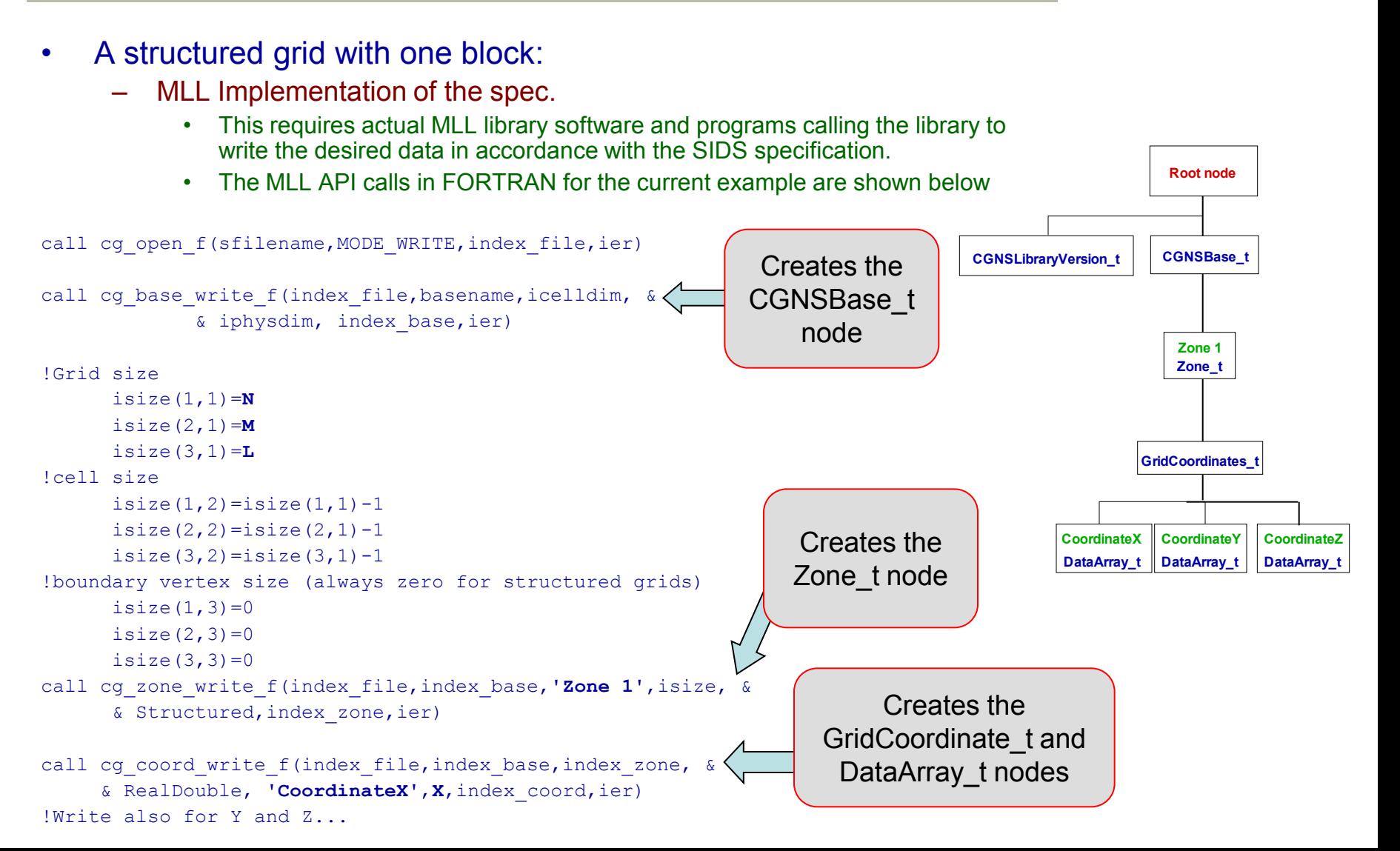

- A structured grid with one block:
	- Low Level Data Structure
		- For the current example no low level data calls need to be made
		- The MLL API calls made previously makes the calls the low level format (ADF or HDF5) to write the data
		- This is how most CGNS data is written

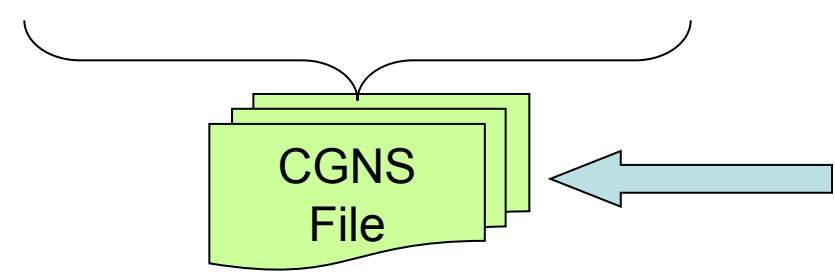

 $i = 1, N, j = 1, M, k = 1, L$  $z(i, j, k)$  $y(i, j, k)$  $x(i, j, k)$ 

*sfilename* - Resulting portable, compact, CGNS file with fast data access

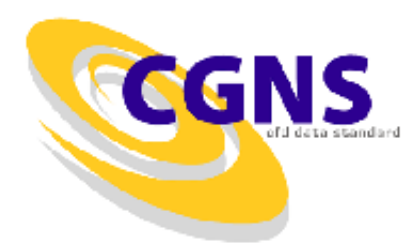

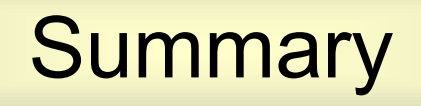

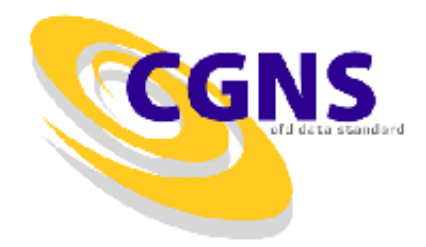

- The CGNS is comprised of both specification and software that implement the specification. The parts are as follows
	- The Standard Interface Data Structures (SIDS)
		- The CGNS specification is contained in the SIDS
		- This ensures that all software adhering to the specification will be able to understand and inter-exchange data
	- The Mid-Level Library
		- The mid-level library consists of software developed to implement the specification
		- CGNS implementations can use the mid-level library and avoid the low level details of implementing the specifications themselves
		- This also ensures uniformity of interpretation and implementation of the specs.
	- Introduction to the Low-Level Data Format
		- The actual data format is implemented in ADF and HDF5
		- ADF
		- HDF5